# **Bioinformatics Journal Club**

*Ulvi Talas*

January 10, 2014

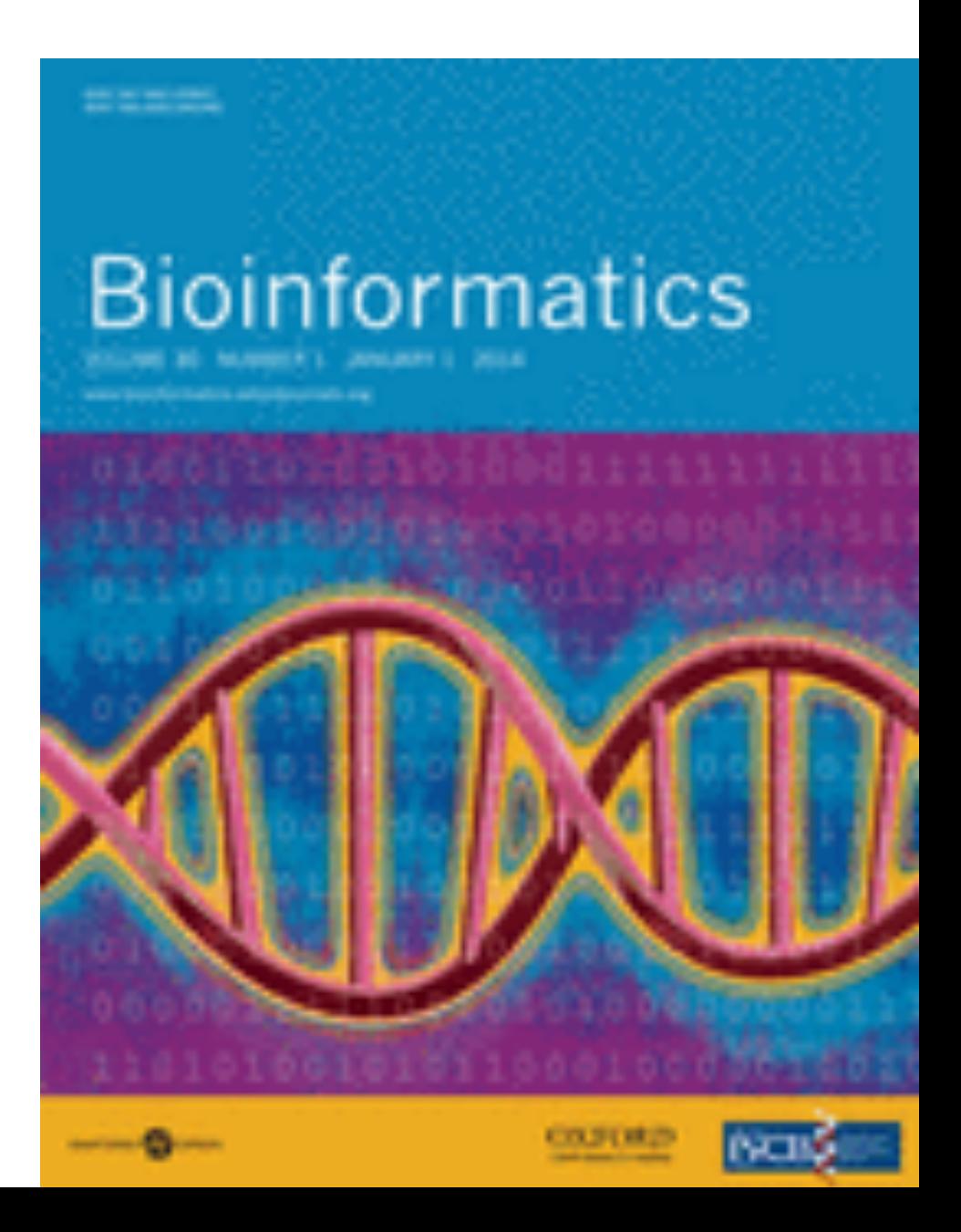

Bioinformatics (2014) 30 (1): 9-16. doi: 10.1093/bioinformatics/btt255 First published online: May 17, 2013

### **Specificity control for read alignments using an artificial reference genome-guided false discovery rate.**

Sven H. Giese, Franziska Zickmann and Bernhard Y. Renard\*

Research Group Bioinformatics (NG4), Robert Koch-Institut, Nordufer 20, 13353 Berlin, Germany

### **Proposed software: ARDEN Specificity Control for Read Alignments Using an Artificial Reference**

We introduce ARDEN (Artificial Reference Driven Estimation of false positives in NGS data), a novel benchmark that estimates error rates based on real experimental reads and an additionally generated artificial reference genome. It allows the computation of error rates specifically for a dataset and the construction of a ROC-curve.

Thereby, it can be used:

- $\diamond$  to optimize parameters for read mappers,
- $\diamond$  to select read mappers for a specific problem
- $\diamond$  or also to filter alignments based on quality estimation.

## **Applications:**

In this paper the use of ARDEN is demonstrated in:

- a general read mapper comparison,
- a parameter optimization for one read mapper,
- an application example in SNP discovery with (a significant?) reduction in the number of false positive identifications.
- ⇒*aims to provide a method of evaluation and quality control to find an optimal setting for a NGS read mapper.*

**Availability:** the source code can be downloaded at http://sourceforge.net/projects/arden/

### **ARDEN workflow.**

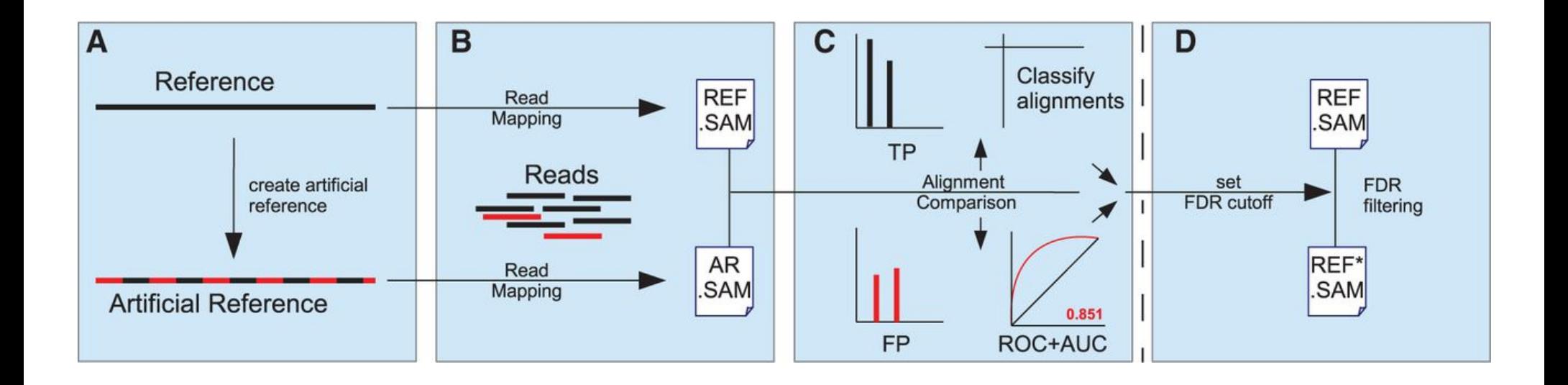

#### **Giese S H et al. Bioinformatics 2014;30:9-16**

© The Author 2013. Published by Oxford University Press. All rights reserved. For Permissions, please email: journals.permissions@oup.com

# **Bioinformatics**

# **Creating an artificial reference genome**

The artificial reference genome is close to the original sequence, but contains substitutions in a pre-defined distance. These mismatches are randomly chosen, but fulfill the (optional) conditions that a substitution does not change the following properties between A and R:

- the nucleotide distribution and thus the GC-content, (ii) the amino acid distribution,
- (iii) the amino acid neighborhood,
- (iv) any putative start/stop codons.

### **The algorithm works as follows:**

- ① Choose randomly a position n in the translated protein sequence (first frame translation of the complete genome) and its corresponding  $\text{codon } \mathbf{c}_n$ .
- (2) Store the amino acids at positions  $n 1$  and  $n + 1$ , as well as the corresponding codons  $c_{n+1}$  and  $c_{n+1}$ .
- **3** Generate a list of possible amino acids whose codon  $C_i^*$  has Hamming distance =1 to  $C_n$
- **4** Search for every amino acid triplet corresponding to  $C_{n-1}$ ,  $C_i^*$ ,  $C_{n+1}$ from  $(3)$  in the protein sequence [respecting the constraints  $(i)$ – $(iv)$ ] and stop when one is found at a position  $pos_i$ .
- $\textcircled{5}$  Switch the codon at position n and pos<sub>i</sub>.
- ⑥ Start again with (1) until no valid starting positions are left.

**Example iteration for creating an artificial reference genome.** 

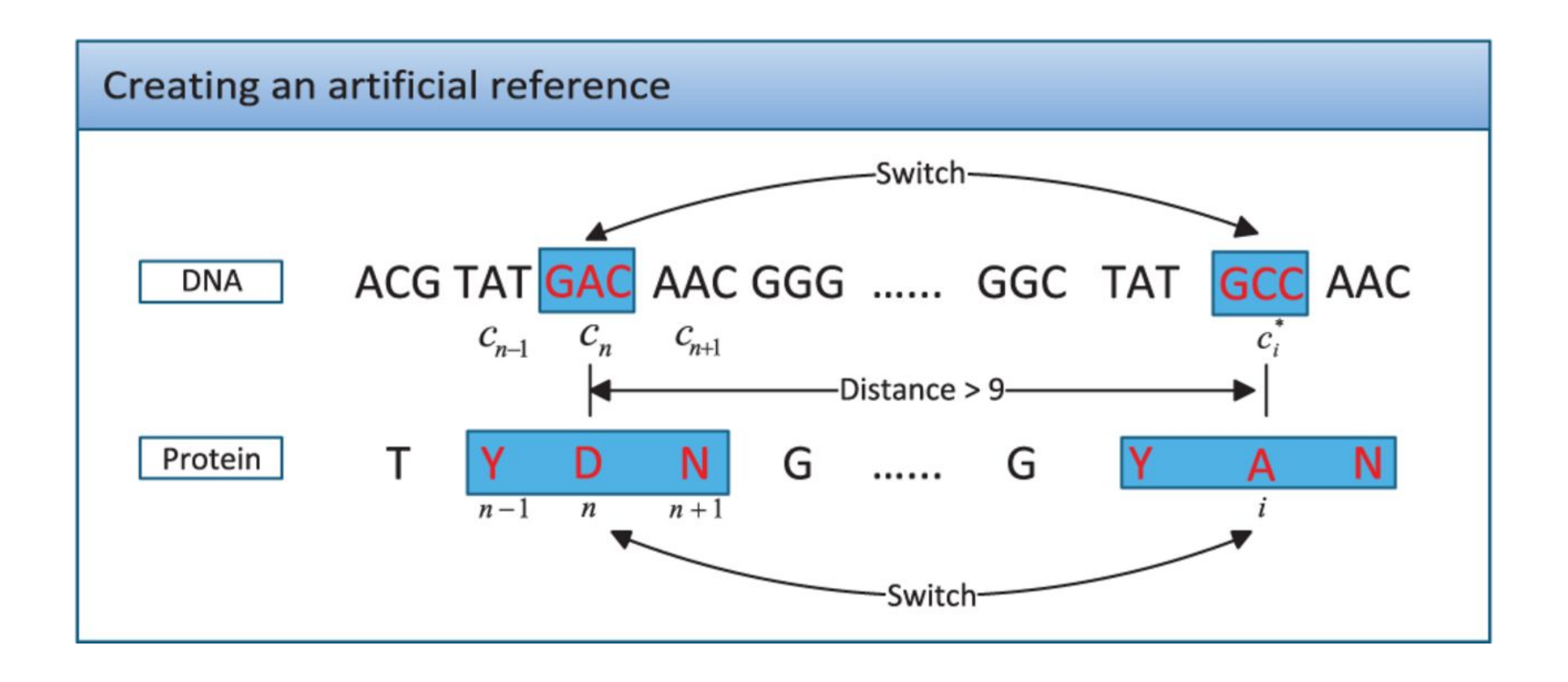

#### **Giese S H et al. Bioinformatics 2014;30:9-16**

© The Author 2013. Published by Oxford University Press. All rights reserved. For Permissions, please email: journals.permissions@oup.com

# **Bioinformatics**

A measure of sensitivity (Sn) is calculated as:

$$
Sn=\frac{PTP}{JH}\cdot M,
$$

where **M** denotes the fraction of mapped reads<sup>\*</sup>. *PTP* – probably true positive read mapping hits *JH* – joint (true plus false) read mapping hits

*\*This fraction serves as a normalization constant to compensate the fact that some alignment strategies map more reads than others.* 

For false positives (FP) read mappings, a measure of specificity (Sp) is defined as:  $\sqrt{1 + m}$ ۰

$$
Sp = 1 - \left(\frac{FP}{JH} \cdot M\right).
$$

*\*\*This follows the intuition that mappers cannot be specific if they tend to map more reads distinctly on the artificial reference.* 

# **Creating ROC curves:**

To compute positions on the ROC curve for different trade-offs between sensitivity and specificity, we **filter all reads according to various alignment features.** Thus, features are selected that **uniquely define points on the ROC curve.** 

The set of features comprises:

- $\bullet$  the number of gaps in the alignment,
- $\bullet$  the number of mismatches
- $\bullet$  and a read quality score (RQS), which is calculated as:

$$
RQS = \frac{\bar{q}_r}{max(q_b) - min(q_b) + 1},
$$

Where  $\overline{q_r}$  denotes the average quality of read **r**, and  $q_b$  is the base quality for a base of the sequence of read r.

#### Envelope calculation  $\overline{2}$

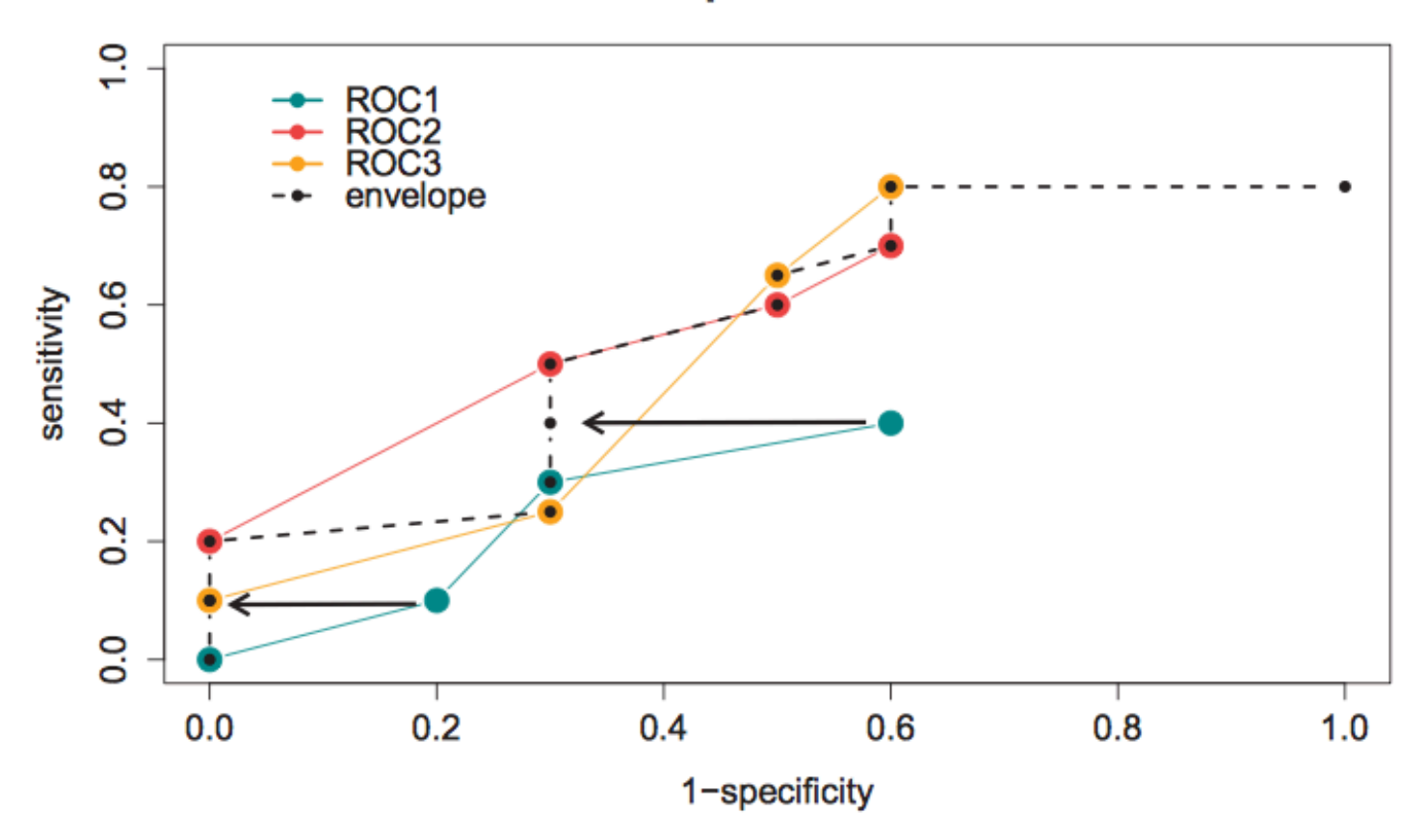

### **Envelope calculation**

Figure 1: Illustration for combining ROC points with no linear relationship. Black dotted line indicates the final ROC curve. ROC1, ROC2 and ROC3 are subsets of all points within a subclass, where a linear relationship can be observed. Combining the points of the theoretical curves ROC1-ROC3 yields the final ROC curve. Lines and coloring are drawn for illustrative purpose only. Arrows indicate the point projection.

**Example of a ROC curve for Bowtie2 generated by ARDEN. Here, we used a C.elegans dataset with 1 million single-end reads.** 

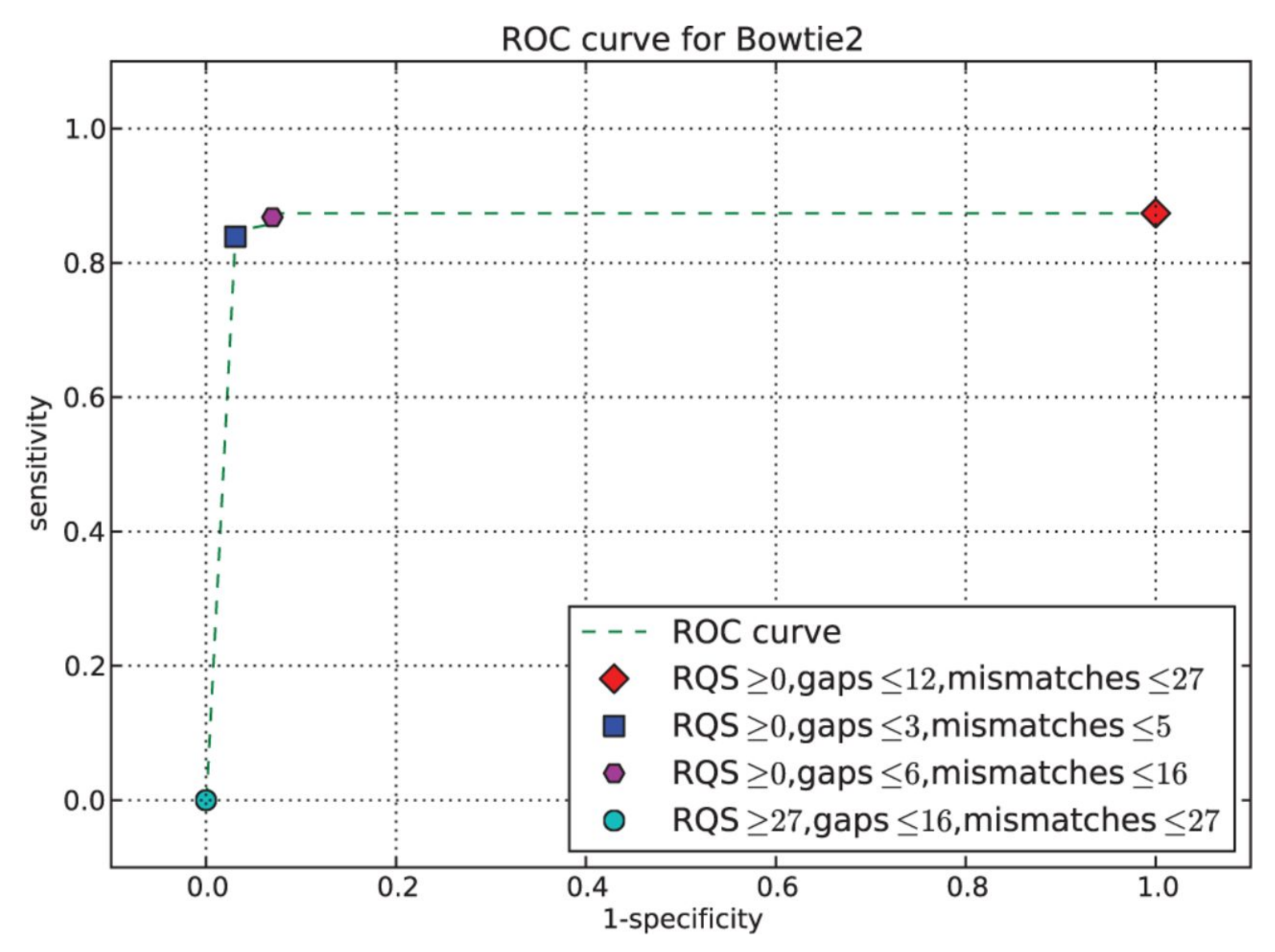

**Giese S H et al. Bioinformatics 2014;30:9-16** 

## **Bioinformatics**

© The Author 2013. Published by Oxford University Press. All rights reserved. For Permissions, please email: journals.permissions@oup.com

 $\Rightarrow$ 

### Table 1.

Comparison of the sensitivity  $(Sn)$  and specificity  $(Sp)$  of different read mappers using a C. elegans dataset with 1 million single-end reads

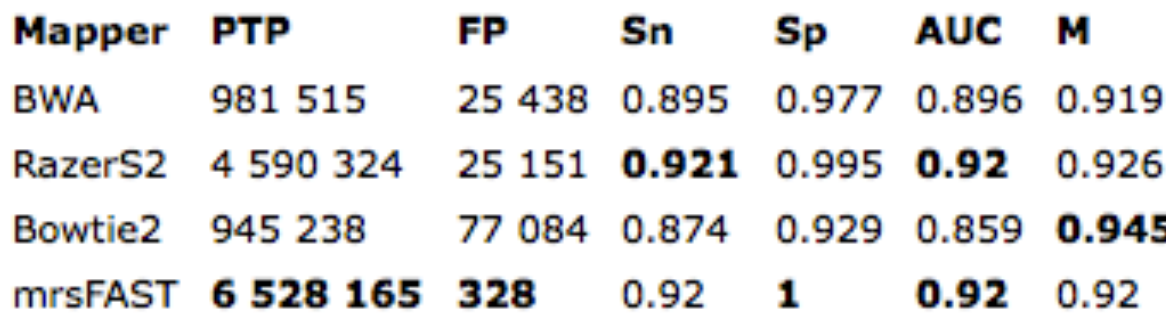

Note: M refers to the fraction of mapped input reads. The exact parameters for each mapper are available in the Supplementary Material. The analysis was performed using the analysis module of ARDEN. All values are rounded to three decimal digits. For each column best values are marked in bold.

Table 2.

Excerpt from a resulting ROC table using Bowtie2 and ARDEN

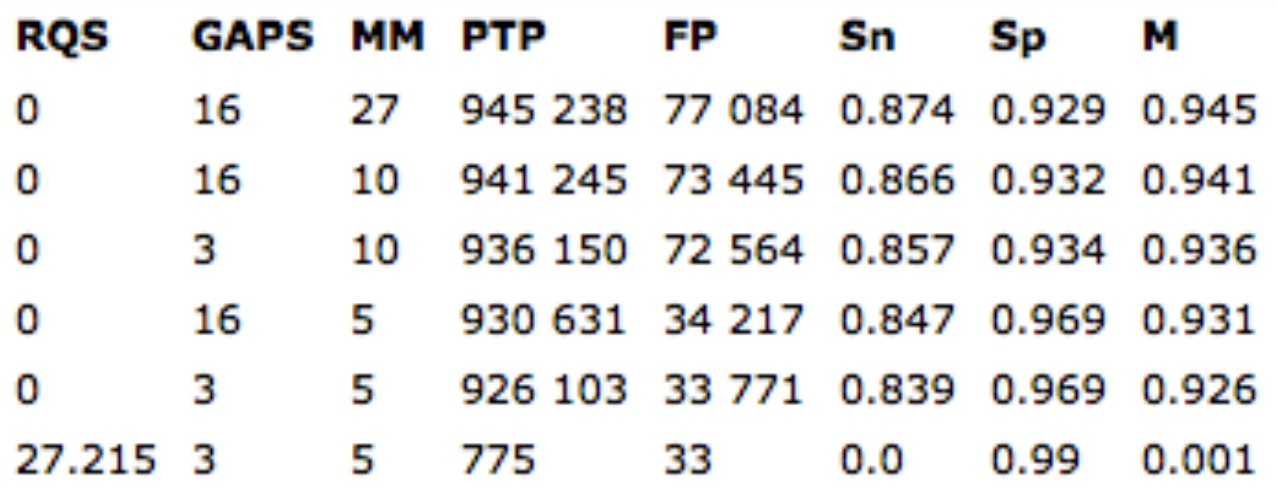

Note: The columns RQS, GAPS and MM indicate the cut-off parameters to divide the alignments in sub-classes. For instance, the first row includes a sub-class that includes all alignments that have an RQS  $\geq$  0, gaps  $\leq$  16 and mismatches (MM)  $\leq$  27.

 $\Rightarrow$  :

 $\Rightarrow$  :

Table 3. Comparison of different parameterizations for Bowtie2

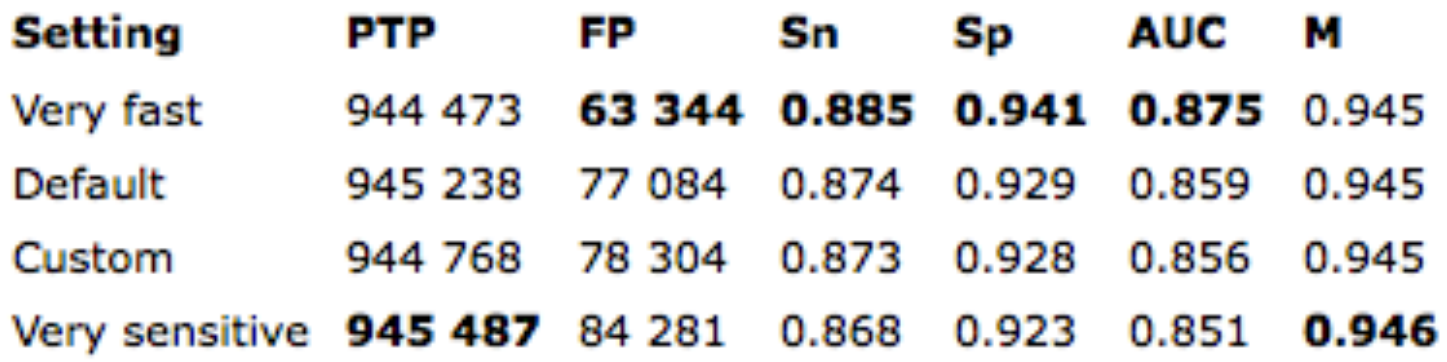

*Note:* The settings reflect pre-defined configurations of Bowtie2 (very fast, default and very sensitive), as well as a custom configuration that adds the  $-N = 1$  option to the default setting. For each column, best results are highlighted in bold.

### Table 4.

Comparison of SNP calling using all alignments and SNP calling with a set of filtered (Filt.) alignments defined by ARDEN on a modified E.coli genome

 $\Rightarrow$ 

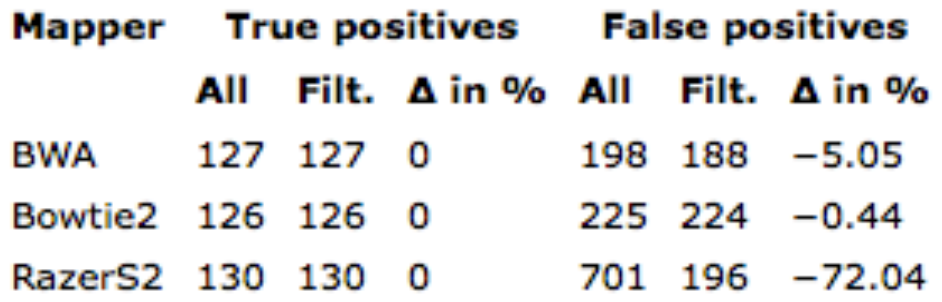

*Note:* The ground truth contained 150 simulated SNPs. ARDEN decreases the number of FP while retaining all TPs. The effect of filtering depends on the particular mapper and the respective results of ARDEN. For Bowtie2, BWA and RazerS2, the percentage of all alignments that have been removed by the filter are  $\approx 6.8\%$ ,  $\approx 2.5\%$  and  $\approx 3.4\%$ , respectively. The relative difference between the All and Filt. category is denoted as  $\Delta$ .

 $\Rightarrow$ 

Table 5.

Comparison of SNP calling using all alignments and SNP calling with a set of filtered (Filt.) alignments defined by ARDEN on a modified chromosome 21 of H.sapiens

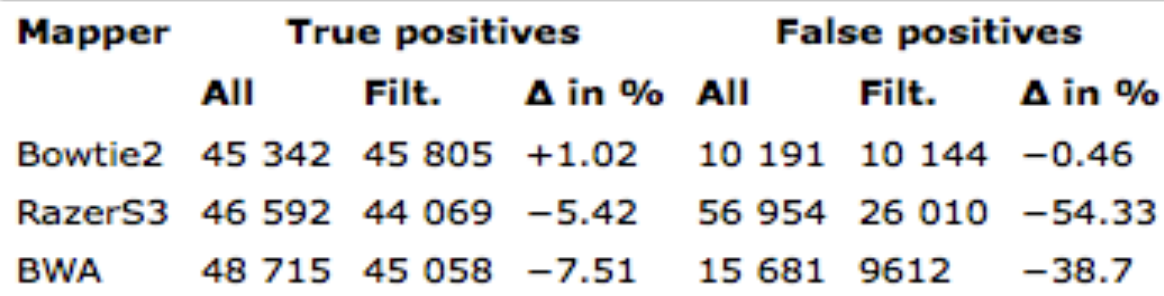

Note: TPs were compared with a simulated ground truth containing 1000 simulated SNPs and to public available SNP data (a more detailed distinction is available in the Supplementary Material). For RazerS3 and BWA, the filtering with ARDEN considerably reduced the numbers of FPs along with a comparably small loss of TPs. For Bowtie2, the number of FPs is decreased along with a gain in TPs. The relative difference between the All and Filt. category is denoted as  $\Delta$ .

#### SNP discovery on human chr. 21 9

The following tables provide an distinction between public available SNP data (UCSC) and the simulated ground truth  $(GT)$ .

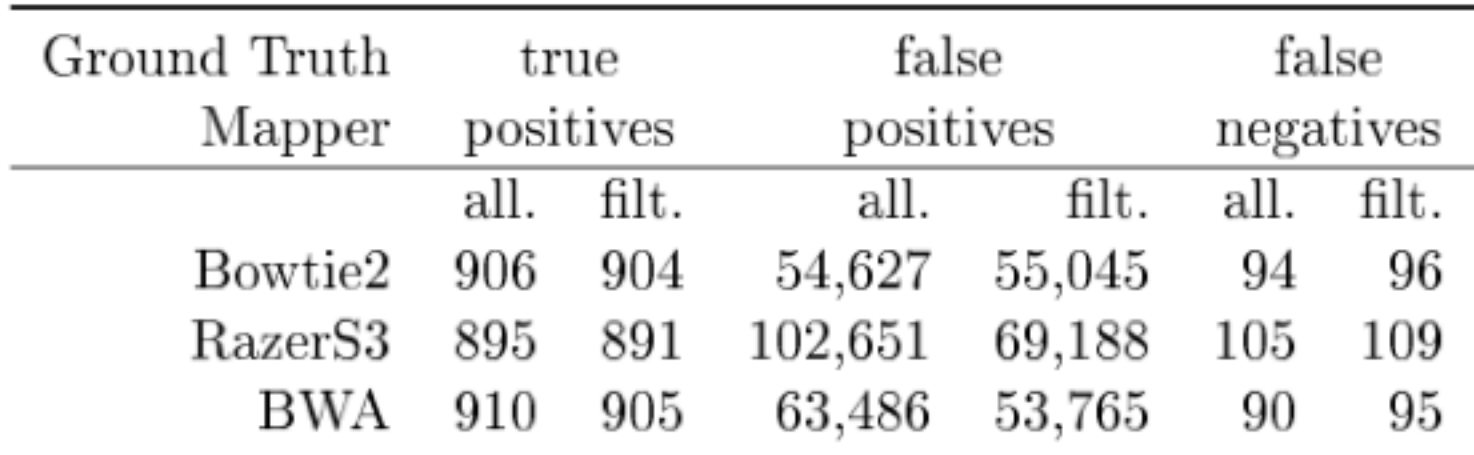

Table 6: Comparison of SNP calling using all alignments and SNP calling with a set of filtered (filt.) alignments defined by ARDEN on a modified chr. 21 of H. sapiens. TP were compared to a simulated ground truth containing  $1000$  SNPs.